# НОВЫЕ ВОЗМОЖНОСТИ ПРОГРАММНОГО КОМПЛЕКСА ГИДРОСИСТЕМА

**Бабенко А. В.**, старший научный сотрудник, к. т. н., ООО «НТП Трубопровод», babenko@truboprovod.ru НОДОВИНА Е. Ф., руководитель сектора технологических расчетов, к. т. н., ООО «НТП Трубопровод», yudovina@truboprovod.ru Корельштейн Л. Б., зам. директора по научной работе, к. ф.-м. н., ООО «НТП Трубопровод», korelstein@truboprovod.ru

**В статье рассказано о новых возможностях, появившихся в новой версии 4.2 широко известного программного комплекса Гидросистема, разрабатываемого в НТП Трубопровод. В новой версии появилась возможность рассчитывать трубопроводы, перекачивающие жидкость с твердыми частицами (различного рода взвеси, суспензии, пульпы, шламы и т. д.). Также добавлена возможность расчета несбалансированных усилий, возникающих в трубопроводе при гидравлическом ударе, с их последующим экспортом в различные программы прочностных расчетов трубопроводов, такие как СТАРТ-**

### ВВЕДЕНИЕ

Мы уже рассказывали на страницах журнала ТПА ([1-4]) о программном комплексе Гидросистема для теплового и гидравлического расчета трубопроводов произвольной топологии, перекачивающих жидкость, газ, двухфазные (газ-жидкость) и трехфазные (газ-вода-нефть) продукты, выбора диаметров, подбора насосов, расчета гидроудара и решения широкого спектра других задач. Разработчики постоянно поддерживают связь с индустрией, будь то общение с текущими пользователями или участие в российских и международных выставках и конференциях. Это позволяет выявить наиболее востребованные задачи и реализовать их в новых версиях программы. О двух таких важных задачах, расчет которых реализован в выпущенной в мае 2019 года версии 4.2 программы, пойдет речь ниже.

## РАСЧЕТ ЖИДКОСТИ С ТВЕРДЫМИ ВКЛЮЧЕНИЯМИ

В последнее время пользователи все чаще стали сталкиваться с проблемой расчета трубопроводов, перекачивающих жидкость с твердыми частицами. Это могут быть различного рода взвеси, суспензии, пульпы, шламы и т. д. После внимательного

изучения различных современных моделей, описывающих течение такого рода продуктов в трубах, было принято решение разработать модуль ТФ (расчет твердой фазы), основанный на механистической модели DHLLDV [5], разрабатываемой с 2012 года в технологическом университете г. Делфт, Нидерланды, под руководством доктора S. A. Miedema.

Что подразумевается под «механистической» моделью? В отличии от эмпирических моделей, основанных главным образом на каких-то определенных экспериментальных данных, механистические делают упор на математическое моделирование физики процессов. Это

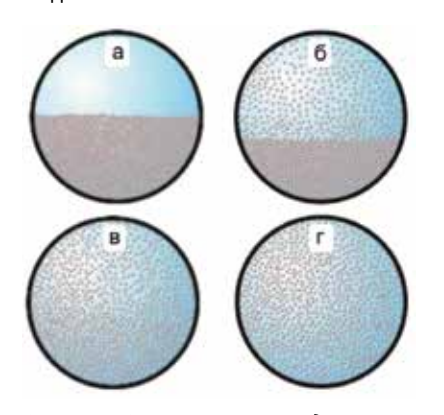

*Рисунок 1 – Режимы течения в модели*  DHILDV

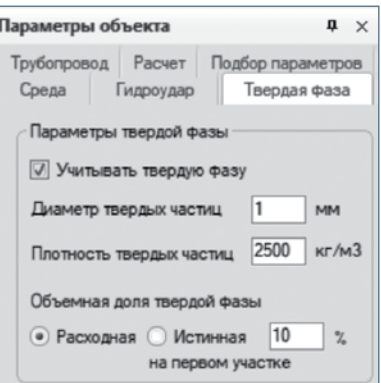

*Рисунок 2 – Параметры твердой фазы*

позволяет получить надежные результаты при более широком диапазоне исходных данных в отличие от эмпирических, имеющих, как правило, достаточно узкую область применения.

> Модель DHLLDV включает в себя 12 подмоделей, позволяющих определять:

- режимы течения;
- $\bullet$ истинное объемное содержание твердой фазы;
- скорость течения, при которой начинается образование слоя твердых частиц;
- высоту слоя твердых частиц;
- потери для каждого из режимов тече- $\bullet$ ния;
- влияние угла наклона на характеристи- $\bullet$ ки течения;
- усредненные параметры течения с раз- $\bullet$ ными по диаметру частицами.

Выделяются 4 основных режима течения, для каждого из которых используется отдельная модель:

- течение с неподвижным слоем (рис. 1, а);
- течение с подвижным слоем (рис. 1, б);  $\bullet$
- гетерогенное течение (рис. 1, в);  $\bullet$
- гомогенное течение (рис. 1, г).  $\bullet$

Теперь посмотрим, как эта модель реализована в программном комплексе Гидросистема. При задании исходных данных в параметрах трубопровода и ветвей появилась вкладка «Твердая фаза» (рис. 2).

В текущей версии разрабатываемого модуля необходимо задать диаметр и плотность твердых частиц, а также объемную долю твердой фазы. Это может быть как расходная доля, означающая постоянство

**Проф и CEASAR II.**

| Изотермический расчет             |       |     |            |          |                |         |          |                 |         |                           |        |        |
|-----------------------------------|-------|-----|------------|----------|----------------|---------|----------|-----------------|---------|---------------------------|--------|--------|
| Colpurational                     |       |     |            |          |                |         |          |                 |         |                           |        |        |
|                                   | - 18  |     |            |          |                |         |          |                 |         |                           |        |        |
|                                   |       |     |            |          |                |         |          |                 |         |                           |        |        |
| <b>Texas of Avenue Avenue</b>     | :5.00 | 305 | 1.E1       | 1341.45  | 18,89394       |         |          | 15,99304        | 5,80115 | Personnel coal-           | 0.1532 | 0.2412 |
| <b>PROJ DISCUSSIONAL CRID.</b>    | 5.47  | 300 | <b>KEI</b> | 1341.48  | <b>S.75405</b> | 8.45634 | 1,66803  | <b>L1.83806</b> | 0.79834 | Teamontail crait          | 0.1842 | 8.2452 |
| <b><i>Constitution States</i></b> | 5.00  | 300 | L38        | 088.07   | 0.09673        |         | 53,36983 | 53,06656        | 6.73438 | Петердетенкай             | 0.152  | 0.0876 |
| <b><i>Crews varrouserered</i></b> | 自控    | 300 | 538        | 1008.11  | 3,06939        | 3.32639 | 3,20242  | 3.1980          | LT加用    | Гетеративный              | 0.1532 | 5.0876 |
| <b>SANA HATAI TAN</b>             | 4.00  | 300 | t.It       | 12082.40 | 5,09625        |         |          | 5,098.76        | 0.72968 | <b>Teamonad cral</b>      | 0.1532 | 0.3412 |
| <b>TRAIL HOUTAINSTANTING</b>      | 647   | 308 | LH         | 1241.41  | 5,75407        | 1409    | 5.68347  | 0.12299         | 6.72536 | <b>Tozanovin J. trail</b> | 0.1532 | 8.3462 |
| Фламай иметак трабы               | 3.80  | 305 | 1.39       | 1003.36  | 5.36425        |         | 01.25387 | -25,58934       | 5.74615 | Tononewall                | 0.1552 | 6,0830 |
| Cress connection that             | 5.24  | 300 | 1.38       | 3983.27  | 0.03963        | 9.20536 | -2.25428 | -3.61305        | 0.74615 | <b>Instantiated</b>       | 0.1532 | 0.0830 |

*Рисунок 3 – Список результатов расчета для ветви*

расхода твердой фазы во времени, так и истинная «пространственная» объемная доля.

Список результатов расчета аналогичен результатам для жидкости, плюс добавились поля объемного и массового содержания твердой фазы, а также определенный режим течения (рис. 3). Режимы течения могут отображаться и на графической схеме, что удобно для анализа сложных трубопроводных систем (рис. 4).

Что касается расчета сложных разветвленных систем с твердой фазой, здесь есть определенные тонкости. Как выяснилось, повышение скорости потока в случае с твердыми включениями не всегда ведет к увеличению потерь, как это происходит, скажем, для чистой жидкости. На рисунке 5 изображен график зависимости потерь напора от скорости потока.

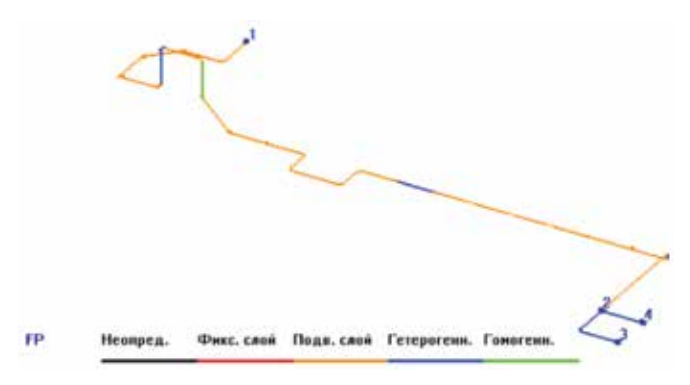

*Рисунок 4 – Отображение режимов течения на графической схеме*

### РАСЧЕТ НЕСБАЛАНСИРОВАННЫХ УСИЛИЙ ПРИ ГИДРОУДАРЕ

Несбалансированные усилия, возникающие при гидроударе, могут приводить к самым катастрофическим последствиям – вплоть до полного разрушения трубопровода. К сожалению, на этапе проектирования расчет гидроудара выполняется далеко не всегда. Трехмерная схема трубопровода, заложенная в программе Гидросистема, позволяет рассчитать не только абсолютную величину вектора усилий, но и его направление. Схема может быть как создана в самой программе Гидросистема, так и импортирована либо из систем 3D-проектирования (например, AVEVA PDMS или E3D), либо из СТАРТ. Рассчитанные по Гидросистеме усилия, в свою очередь, могут передаваться как в стандартный файл .frc для экспорта во всемирно известную американскую программу расчета прочности трубопроводов CAESAR II, так и в файл специального формата .ctpf для экспорта в программу CTAPT-Проф

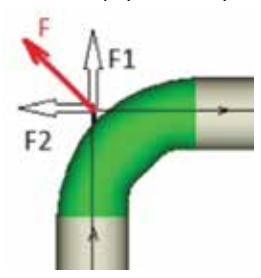

*Рисунок 6 – Расчет усилий*

(НТП Трубопровод), ставшую фактическим стандартом в РФ.

Усилия в любой точке трубопровода считаются следующим образом:

$$
F = \sum_{i=0}^{n} F_i
$$
 (1)  

$$
F_i = PS_i
$$
 (2)

где *F –* результирующее усилие (векторная сумма усилий, воздействующих на поперечное сечение трубопровода в заданной точке);  $F_i$  – усилие

При низких скоростях потока твердые частицы скапливаются на дне трубы, образуя слой, блокирующий часть поперечного сечения (рис. 1, б). Это приводит к увеличенным потерям давления. При увеличении скорости потока слой частиц постепенно

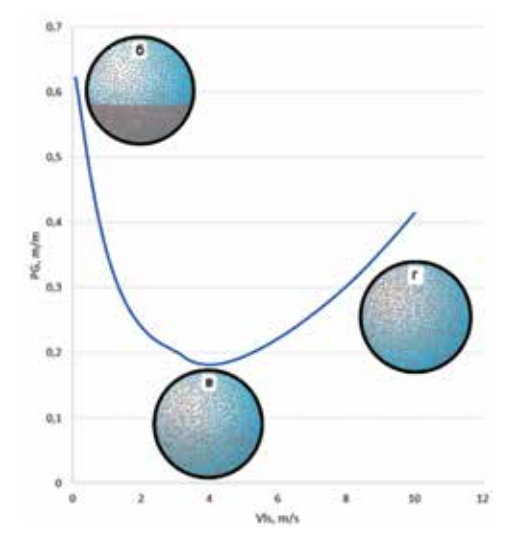

*Рисунок 5 – Зависимости потерь напора от скорости потока*

уменьшается, освобождая сечение трубы, что влечет за собой уменьшение потерь. На 4 м/с слой полностью разрушен, наблюдается гетерогенный (рис. 1, в), а с дальнейшим увеличением скорости и гомогенный (рис. 1, г) режим течения. Получается, одни и те же потери давления на ветви могут возникать при двух разных расходах, при этом есть определенная оптимальная точка. Алгоритмы расчета потокораспределения в сложных трубопроводных системах, заложенные на данный момент в программу Гидросистема, рассчитаны на монотонный характер функций зависимости потерь от скорости потока. Поэтому в текущей версии распределение расходов по ветвям должно быть однозначно определено пользователем.

Решение задачи расчета распределения потоков в сложных трубопроводах с твердой фазой (включая газожидкостные потоки с твердой фазой) является целью дальнейших исследований разработчиков НТП Трубопровод.

в направлении *i; P* – давление в точке; S<sub>i</sub> – площадь поперечного сечения трубопровода в направлении *i.*

Как следует из формул (1) и (2), во внутренних точках прямого участка трубы усилия всегда сбалансированы (если не учитывать усилия от трения о стенки трубы – но их вклад в величину несбалансированных усилий обычно весьма мал). Несбалансированные усилия наблюдаются в отводах, переходах, закрывающихся/ открывающихся задвижках и т. д.

Для экспорта в СТАРТ-Проф в качестве давлений используется разность давлений в узлах, полученных в результате динамического и стационарного расчетов. Результирующая величина усилия затем умножается на коэффициент DLF (Dynamic Load Factor), что отражает динамический характер расчета усилий в Гидросистеме и статический характер их учета в СТАРТ. По умолчанию значение коэффициента равно 2.

Если схема трубопровода импортирована из СТАРТ, то усилия рассчитываются во всех узлах СТАРТ. Временная диаграмма усилий, рассчитанных для схемы на рис. 7, представлена на рис. 8. Рассматривается случай мгновенного закрытия задвижки.

Для экспорта в СТАРТ отбираются моменты времени, соответствующие максимальным абсолютным значениям векторов усилий в одном или нескольких узлах. В частности, отбираются пики, соответствующие максимуму в каждом из узлов (если они не на порядок ниже самого большого максимума), а также несколько самых больших пиков функции СУМ, определяющейся

как суммарное значение длин векторов усилий во всех узлах трубопровода. Для активных элементов гидроудара отдельно рассматриваются пики усилий в положительном и отрицательном направлении. На рис. 8 оранжевым обозначены моменты времени, экспортированные в СТАРТ.

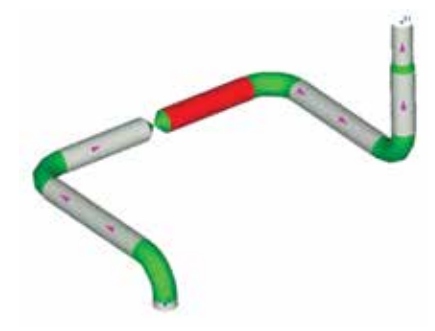

*Рисунок 7 – Схема трубопровода, импортиро-*

*ванного из СТАРТ*

После импорта полученного файла .ctpf СТАРТ-Проф может определить, насколько полученные таким образом усилия соответствуют требованиям по максимальным нагрузкам и что необходимо изменить в трубопроводе для того, чтобы минимизировать отрицательный эффект гидроудара.

-1 -- 0.00 -- 0.00 -- 0.000 -- 0.000 -- 0.000 **MARINER** 

*Рисунок 8 – График абсолютных значений усилий в узлах СТАРТ* 

#### ЗАКЛЮЧЕНИЕ

Параллельно с работой по развитию описанных выше новых возможностей, команда разработчиков работает над многочисленными другими усовершенствованиями, которые войдут в последующие версии программы, включая:

- расчет трехфазных течений (смесей газ-нефть-вода) по наибо- $\bullet$ лее современным мировым методикам;
- расчет сложных разветвленных трубопроводов с множественным критическим течением;
- расчет арматуры и других элементов трубопроводов по

Для экспорта в программу CAESAR II необходимо сначала задать начальную и конечную точку наблюдения. Так как формат .frc рассчитан на 2D-программы, в которых реальное направление потока неизвестно, начальная и конечная точка должны лежать на одной линии. Результирующее усилие в этом случае считается как скалярная сумма усилий в точках, лежащих между выбранными точками наблюдения. При этом усилия в точках наблюдения могут как включаться в расчет, так и нет – в зависимости от требований пользователя. В результирующий файл могут выводиться усилия как в каждый рассчитываемый при гидроударе момент времени, так и через заданное количество шагов. Также может быть

задан временной диапазон.

В будущих версиях разработчики Гидросистемы планируют реализовать расчет и экспорт усилий, вызванных снарядным режимом при двухфазном течении, а также реактивных усилий, возникающих в системе сброса предохранительного клапана. Для экспорта этих видов усилий будут использованы те

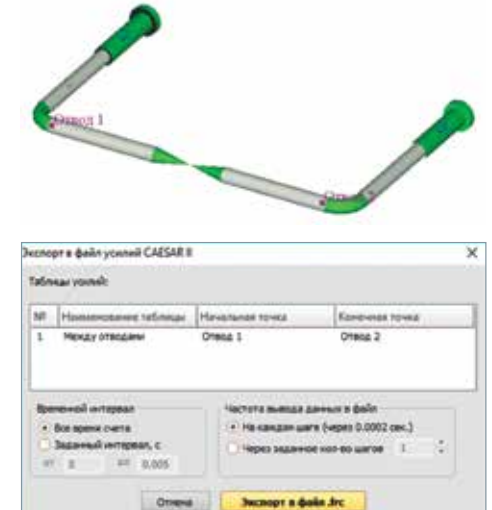

же форматы фай-*Рисунок 9 – Экспорт усилий в CAESAR II*

лов, поэтому это не потребует изменения прочностных программ.

Более того, разработанный механизм интеграции и передачи данных между программами Гидросистема и СТАРТ-Проф позволит в недалеком будущем выполнять в СТАРТ динамическое моделирование поведения трубопровода в процессе развития гидравлического удара, а также в процессе двухфазного снарядного течения.

усовершенствованным методикам расчета (особенно в случае критического течения и гидроудара);

усовершенствования пользовательского интерфейса програм- $\bullet$ мы и интеграции с системами графического проектирования; и многое другое.

Мы будем рады услышать пожелания пользователей и рассказать о новых возможностях на страницах журнала ТПА!

#### *Москва, июнь 2019 года*

#### *Литература:*

- *1. Юдовина Е. Ф., Корельштейн Л. Б. Новые возможности гидравлических расчетов трубопроводов. К 40-му юбилею программы «Гидросистема» // Трубопроводная арматура и оборудование. – 2017. – № 6 (93). – С. 76–77.*
- *2. Бабенко А. В., Корельштейн Л. Б. Гидравлический расчет двухфазных газожидкостных течений: современный подход // Трубопроводная арматура и оборудование. – 2016. – № 2 (83). – С. 38–42.*
- *3. Юдовина Е. Ф. Гидросистема и PVTSIM Nova: оценка выпадения гидратов при гидравлическом расчете // Трубопроводная арматура и оборудование. – 2016. – № 2 (83). – 30 с.*
- *4. Корельштейн Л. Б. Программный комплекс «Гидросистема» + Spaix 4 Pumps новый шаг для обеспечения энергетической эффективности, надежности и безопасности трубопроводов // Трубопроводная арматура и оборудование. – 2014. – № 6 (75). – С. 55–58.*
- 5. Miedema S. A. SLURRY TRANSPORT. Fundamentals, A Historical Overview & The Delft Head Loss & Limit Deposit Velocity Framework. 2<sup>nd</sup> Edition, 2019.